# **Considerations for an sliding window NC codec**

Morten V. Pedersen [mvp@es.aau.dk](mailto:mvp@es.aau.dk) Aalborg University / Steinwurf ApS

### **Identifying the NC Building Blocks (BBs)**

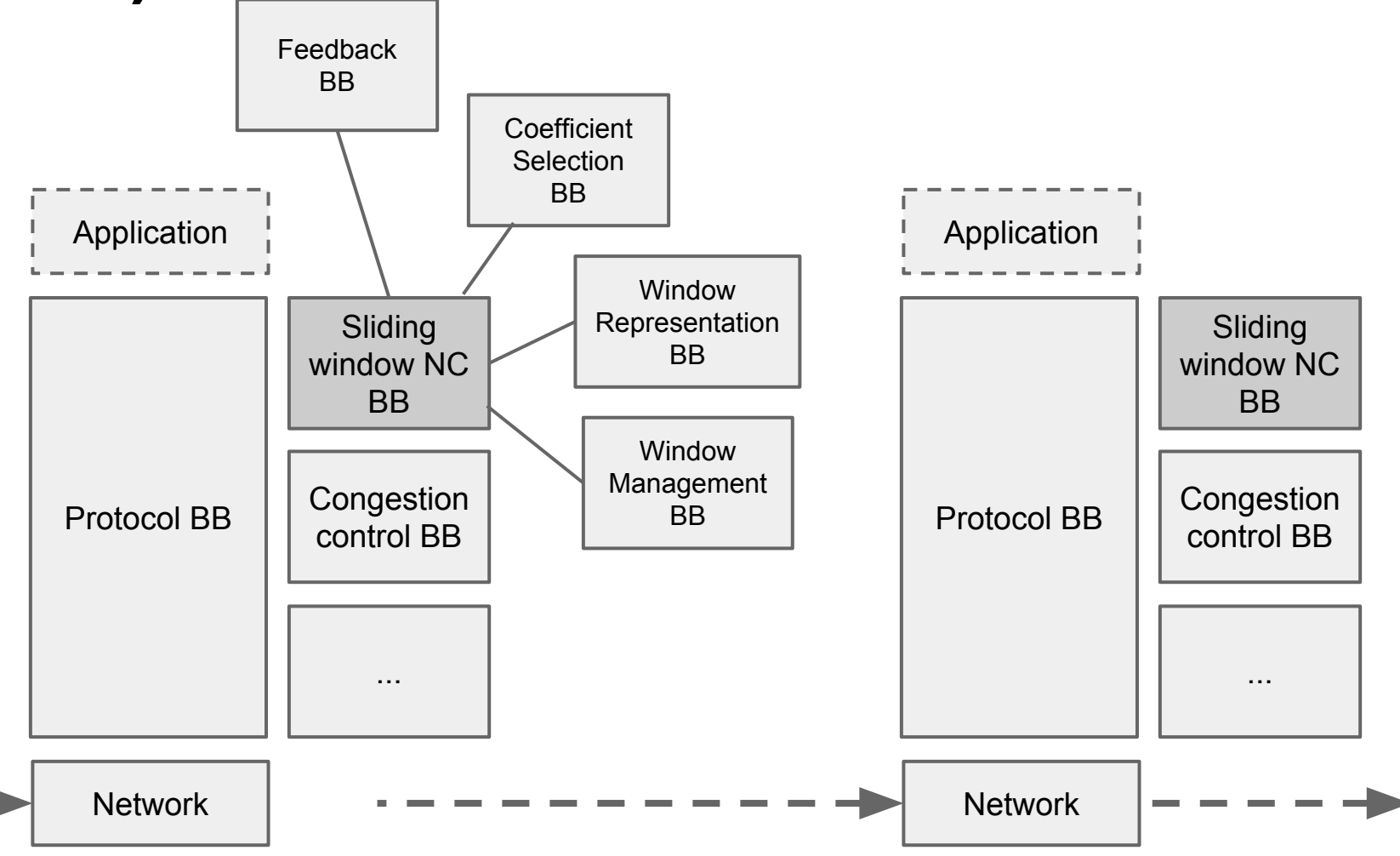

# **Can we define protocol BB <-> sliding window BB interface?**

Drafts have been submitted to the nwcrg, but each define their own interface towards the protocol.

Question:

- Can we narrow down and specify these interfaces?
- What is the best way to specify such interfaces?

#### **Example API:**

```
uint32 t fec encoding id();
uint32 t fec instance id();
```

```
handle t open window(uint32 t max size);
void add symbol(handle t window, uint32 t index,
                const uint8 t* data, uint32 t size);
```

```
// Read/write symbols
uint32 t payload size();
uint32 t write payload(handle t window, uint8 t^*)
uint32 t read payload(handle t window, uint8 t^*)
bool is uncoded(handle t window, uint32 t index)
```

```
// Feedback packets
bool has feedback();
uint32 t feedback size();
uint32 t write feedback(uint8 t*)
uint32 t read feedback(uint8 t*)
....
```
# **Benefit of defining API**

- Split what is protocol specific and what is FEC block specific
- Ease protocol integration
- Ease performance evaluation
	- Run protocol independent performance evaluation
- RG action: Define a "minimal" API for how the protocol can interact with the sliding windows BB?

#### **The End**

### **Evaluation Metrics**

How to evaluate/compare the different sliding window schemes?

- Decoding probability
	- Tricky(er) for the non PRNG based schemes.
	- Perhaps based on arrival and erasure traces.
- Decoding delay/latency
	- Put an uncoded packet in when does it come out at the sources.

#### **Evaluation Metrics**

● Overhead

○ Signaling (feedback and protocol overhead)

#### ● Complexity

- #Finite field calculations
- Memory consumption
- Computation cycles
- $\bullet$  Etc.
- RG action: Create document on evaluation metrics.